## × ப

## *Программирование робота на ПК согласно условиям задачи*

*На этапе программирования робота в среде Lego Mindstorms EV3 на ПК начинается самое интересное.*

*Для осуществления поставленной задачи потребовалось использовать метод исследования «эксперимент», составить большое количество элементарных программ для выполнения роботом несложных действий. После этого мне стало ясно – для того чтобы робот был способен выполнить весь комплекс действий, согласно поставленной мной задаче, нужно прописать в программе всю цепочку действий, каждый шаг, каждое движение! В итоге получилась следующая программа :* 

*- при включении робот приступает к поиску мяча, с помощью больших моторов и опорного колеса «Месси» приводится в движение и благодаря ультразвуковому датчику ищет мяч, если он его не нашел, то продолжает действия поиска мяча.* 

*- когда мяч найден, Робо-Месси подъезжает к нему поближе, запускается средний мотор с конструкцией ноги и пинает мяч в ворота.*

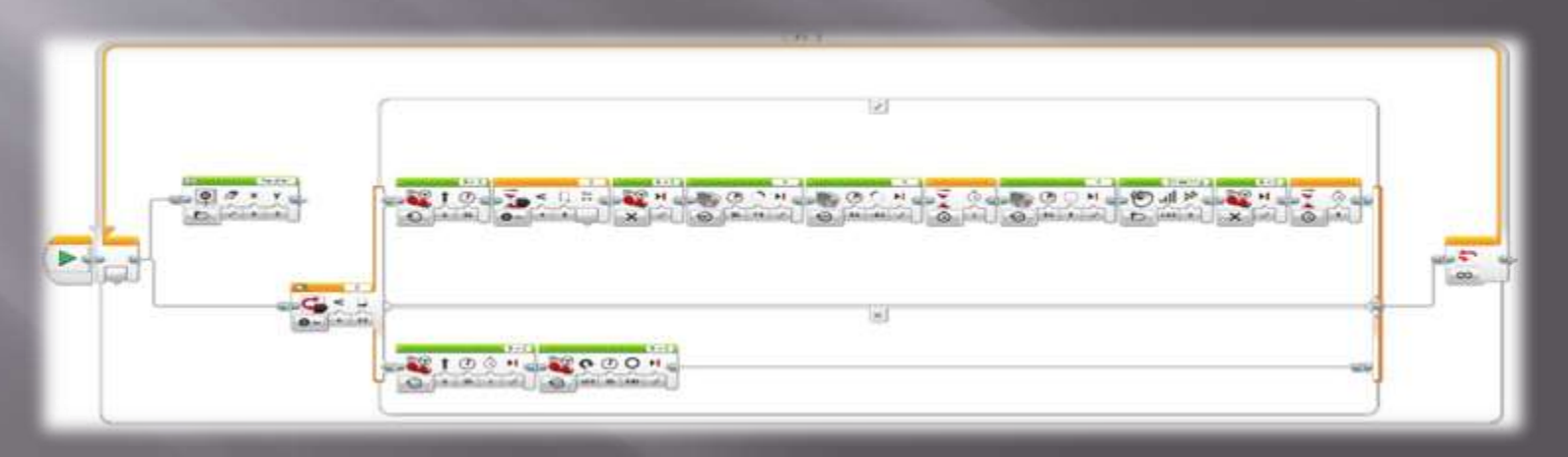

## Это был сложный процесс, но я справился!

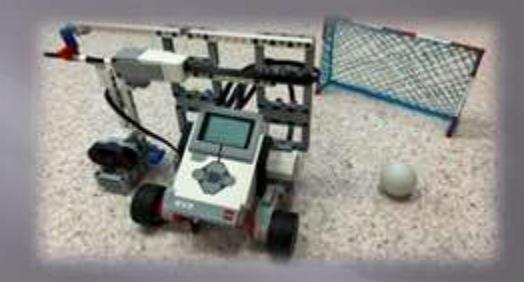

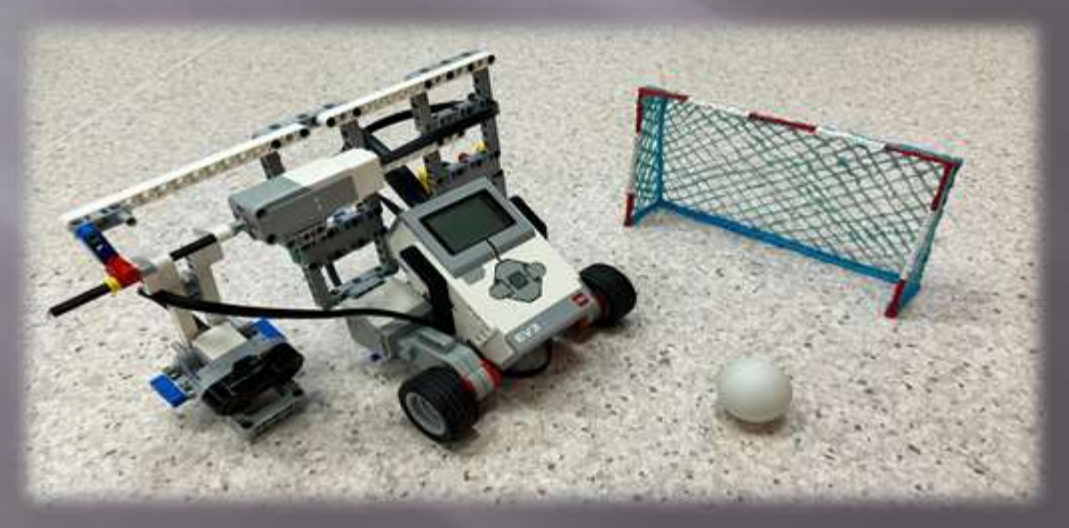